## SnowCrest DSL Contract

This agreement is between the undersigned "end user" and SnowCrest, Inc. End user agrees to purchase ADSL broadband service from SnowCrest, Inc. for twelve months at the rate of  $\sin \theta$  ber month for the first months and  $\sin \theta$  per month after that. Taxes will apply. The ADSL modem is rented\_\_\_yes\_no to the end user for \$\_ plus \$12.00 shipping and handling and tax for a total of \$\_\_\_\_\_. There is a \$50 nonrefundable setup fee \_\_yes\_\_no. If the end user wishes to stop ADSL service before the end of the 12 month term the end user will be subject to an early termination fee of \$50.00. If the modem is rented any cancellation of service requires the return of the modem, power supply, and all cables. If the modem is not returned within 30 days the cost of a new modem will be charged. Broken or non-working rented modems will be replaced for free up to one time per year. Taxes and fees apply.

Phone Service <u>ves</u> no. End user agrees that all long distance charges and any other phone related charges will be paid by the end user. VOIP \_\_\_\_\_ yes \_\_\_\_ no. VOIP boxes are rented at \$7.50/month. Any cancellation of phone service requires the return of the VOIP box, power supply and all cables. If the VOIP box is not returned within 30 days the cost of a new VOIP box will be charged.

All phone services are subject to outages due to equipment failure, infrastructure damage, natural disasters, power failures, etc. End user is responsible for providing alternate or backup solutions in case of outage.

**ADSL is a "best effort" service. The maximum speeds you achieve will depend on such factors as your computer configuration, speed of the Internet, and copper line length and condition.**

**ADSL may not be resold or used to provide Internet access to others without express written permission by SnowCrest. If you are interested in resell please contact SnowCrest for our resellers products and rates.**

Usage of SnowCrest Inc service constitutes agreement with this contract and the Terms and Conditions posted on SnowCrest's website at www.snowcrest.net

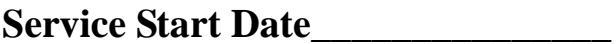

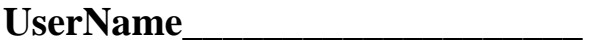